## Problem solving by search II

Tomáš Svoboda, Matěj Hoffmann, and Petr Pošík

[Vision for Robots and Autonomous Systems,](http://cyber.felk.cvut.cz/vras) [Center for Machine Perception](http://cmp.felk.cvut.cz) [Department of Cybernetics](http://cyber.felk.cvut.cz) [Faculty of Electrical Engineering,](http://fel.cvut.cz) [Czech Technical University in Prague](http://cvut.cz)

February 28, 2022

## **Outline**

- $\blacktriangleright$  Graph search
- $\blacktriangleright$  Heuristics (how to search faster)
- $\blacktriangleright$  Greedy
- ▶ A<sup>\*</sup>. A-star search.

## A Maze, what could possibly go wrong?

4

0 1 2 3

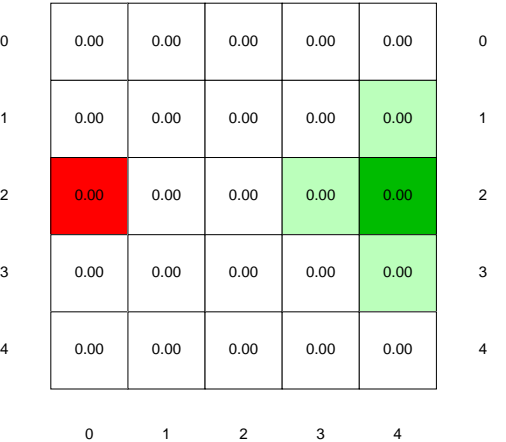

0 1

<https://youtu.be/WKSoedfRZQ4>

## Tree search the maze

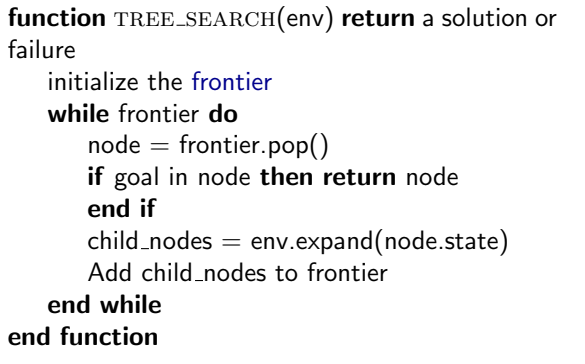

$$
0 \qquad \qquad 1 \qquad \quad 2 \qquad \quad 3 \qquad \quad 4
$$

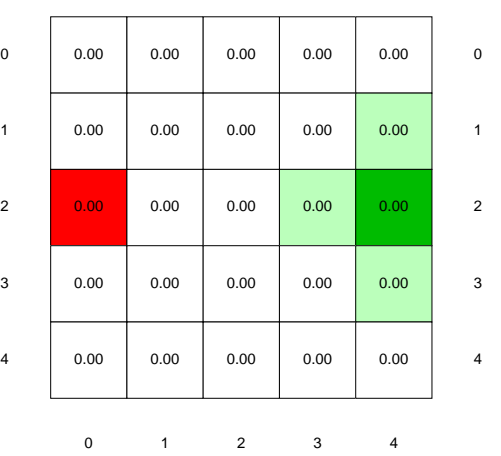

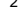

#### function GRAPH\_SEARCH(env) return a solution or failure init frontier by the start state

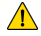

function GRAPH\_SEARCH(env) return a solution or failure

init frontier by the start state initialize the explored set to be empty

while frontier do

 $node = frontier.pop()$ add node.state to explored if goal in node then return node end if

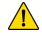

```
function GRAPH_SEARCH(env) return a solution or failure
   init frontier by the start state
   initialize the explored set to be empty
   while frontier do
       node = frontier.pop()add node.state to explored
       if goal in node then return node
       end if
       child\_nodes = env.expand(node.state)
```
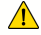

```
function GRAPH_SEARCH(env) return a solution or failure
   init frontier by the start state
   initialize the explored set to be empty
   while frontier do
       node = frontier.pop()add node.state to explored
       if goal in node then return node
       end if
       child\_nodes = env.expand(node.state)for all child nodes do
```

```
function GRAPH_SEARCH(env) return a solution or failure
   init frontier by the start state
   initialize the explored set to be empty
   while frontier do
       node = frontier.pop()add node.state to explored
       if goal in node then return node
       end if
       child\_nodes = env.expand(node.state)for all child nodes do
          if child node state not in explored and not in frontier then
              add nodes to frontier
```
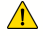

function GRAPH\_SEARCH(env) return a solution or failure init frontier by the start state initialize the explored set to be empty while frontier do  $node = frontier.pop()$ add node.state to explored if goal in node then return node end if  $child\_nodes = env.expand(node.state)$ for all child nodes do if child node state not in explored and not in frontier then add nodes to frontier end if end for end while end function

```
function GRAPH_SEARCH(env) return a solution or failure
   init frontier by the start state
   initialize the explored set to be empty
   while frontier do
       node = frontier.pop()add node.state to explored
       if goal in node then return node
       end if
       child\_nodes = env.expand(node.state)for all child nodes do
          if child node state not in explored and not in frontier then
              add nodes to frontier
          end if
       end for
   end while
end function
```
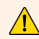

Do not forget: node is not the same as state!

### function BFS\_GRAPH\_SEARCH(env) return a solution or failure

```
node \leftarrow env.observe()frontier \leftarrow FIFOaueuefnode)explored \leftarrow set()
```
end function 6/26

#### function BFS\_GRAPH\_SEARCH(env) return a solution or failure

```
node \leftarrow env.observe()frontier \leftarrow FIFOaueuefnode)explored \leftarrow set()
  while frontier not empty do
     node \leftarrow frontier.pop()explored.add(node.state) . Add state, not node!
     child\_nodes \leftarrow env.expand(node.state)end function 6/26
```
### function BFS\_GRAPH\_SEARCH(env) return a solution or failure

```
node \leftarrow env.observe()frontier \leftarrow FIFOaueuefnode)explored \leftarrow set()
while frontier not empty do
   node \leftarrow frontier.pop()explored.add(node.state) . Add state, not node!
   child\_nodes \leftarrow env.expand(node.state)for all child nodes do
```

```
end function 6/26
```
### function BFS\_GRAPH\_SEARCH(env) return a solution or failure

```
node \leftarrow env.observe()frontier \leftarrow FIFOaueuefnode)explored \leftarrow set()
while frontier not empty do
   node \leftarrow frontier.pop()explored.add(node.state) . Add state, not node!
   child\_nodes \leftarrow env.expand(node.state)
```
for all child nodes do

if child node state not in explored and not in frontier then

```
end function 6/26
```
### function BFS\_GRAPH\_SEARCH(env) return a solution or failure

 $node \leftarrow env.observe()$  $frontier \leftarrow FIFOaueuefnode)$ 

explored  $\leftarrow$  set()

while frontier not empty do

 $node \leftarrow frontier.pop()$ 

explored.add(node.state) . Add state, not node!

 $child\_nodes \leftarrow env.expand(node.state)$ 

for all child nodes do

if child node state not in explored and not in frontier then if child node contains Goal then return child node end function 6/26

### function BFS\_GRAPH\_SEARCH(env) return a solution or failure

 $node \leftarrow env.observe()$  $frontier \leftarrow FIFOaueuefnode)$ 

explored  $\leftarrow$  set()

while frontier not empty do

 $node \leftarrow frontier.pop()$ 

explored.add(node.state) . Add state, not node!

child\_nodes  $\leftarrow$  env.expand(node.state)

for all child nodes do

if child node state not in explored and not in frontier then if child node contains Goal then return child node end if frontier.insert(child\_node)

end function 6/26

### function BFS\_GRAPH\_SEARCH(env) return a solution or failure

 $node \leftarrow env.observe()$ frontier ← FIFOqueue(node)

explored  $\leftarrow$  set()

while frontier not empty do

 $node \leftarrow frontier.pop()$ 

explored.add(node.state) . Add state, not node!

child\_nodes  $\leftarrow$  env.expand(node.state)

for all child nodes do

if child node state not in explored and not in frontier then if child node contains Goal then return child node end if frontier.insert(child\_node) end if end for end while

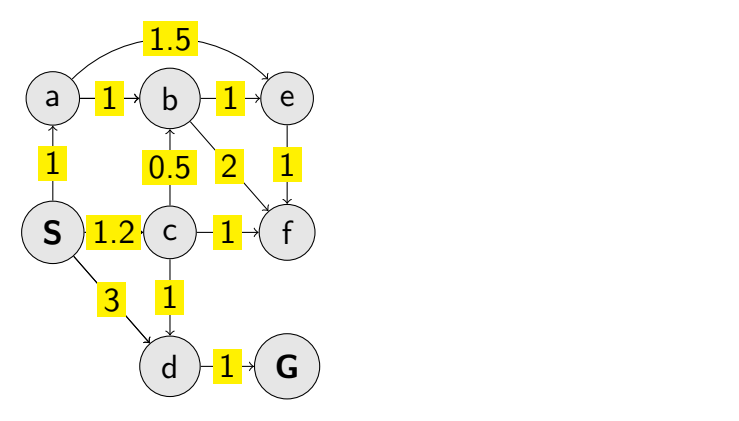

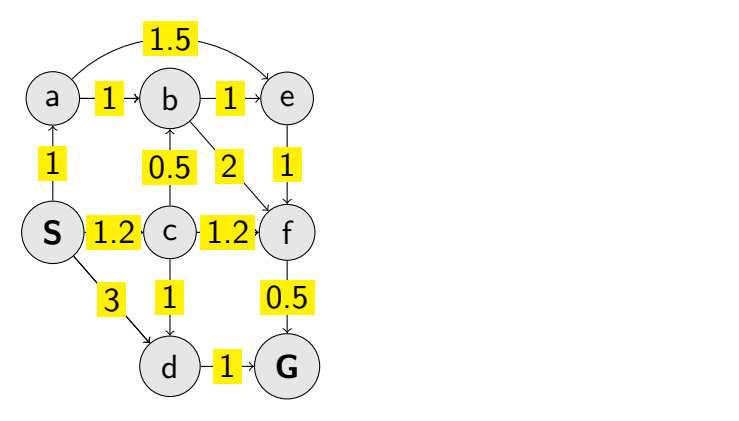

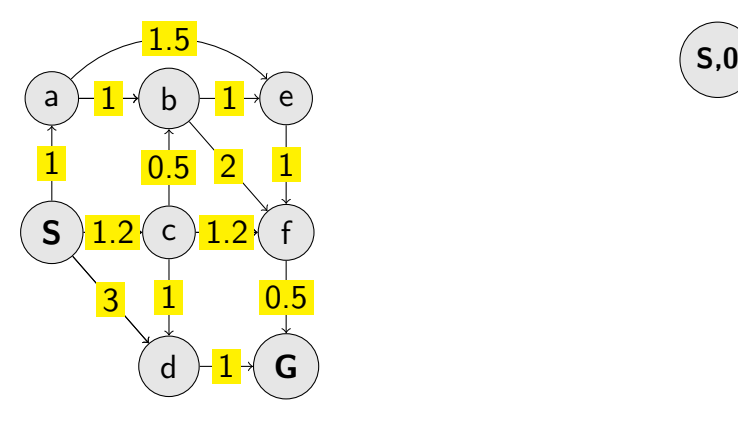

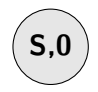

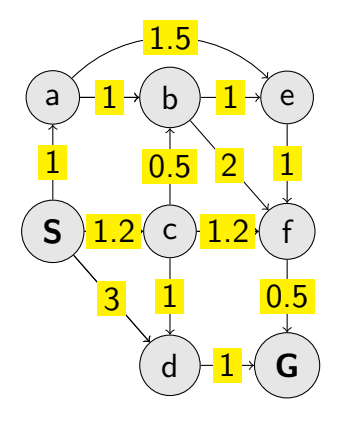

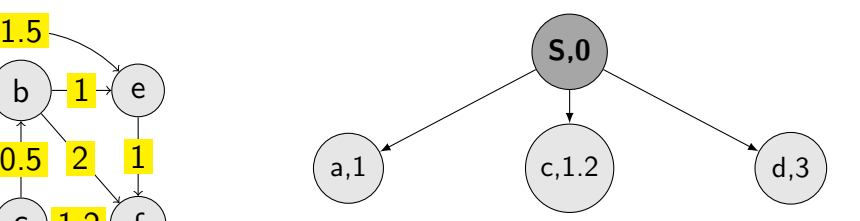

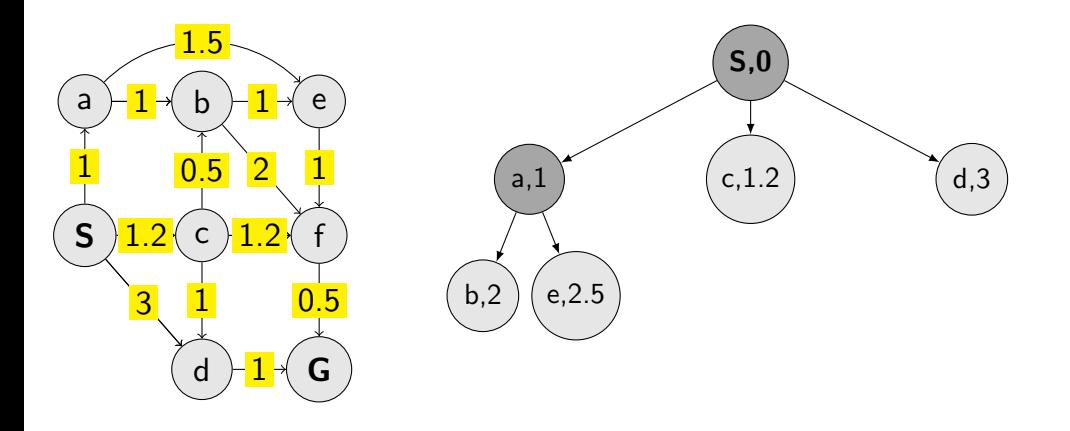

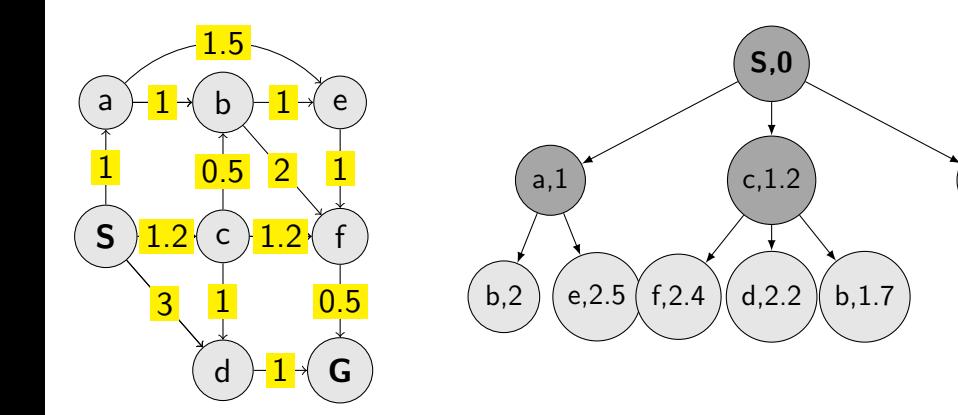

d,3

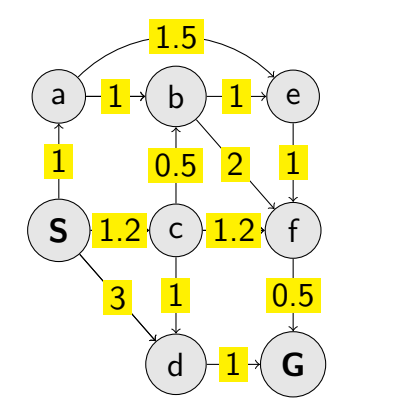

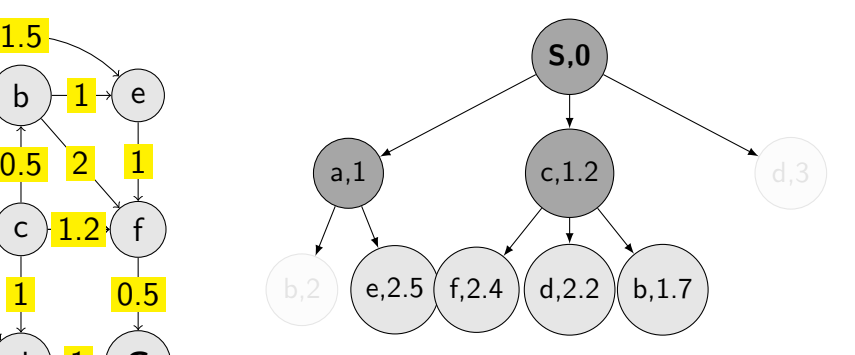

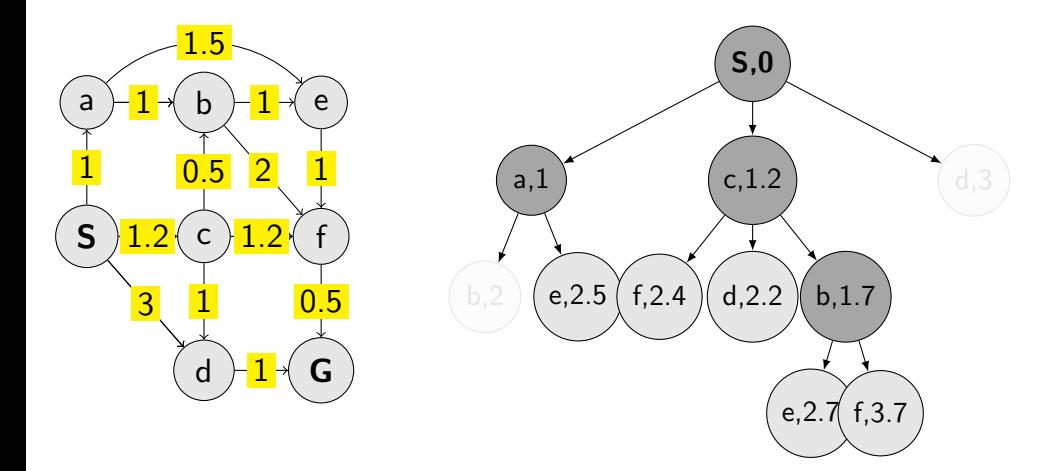

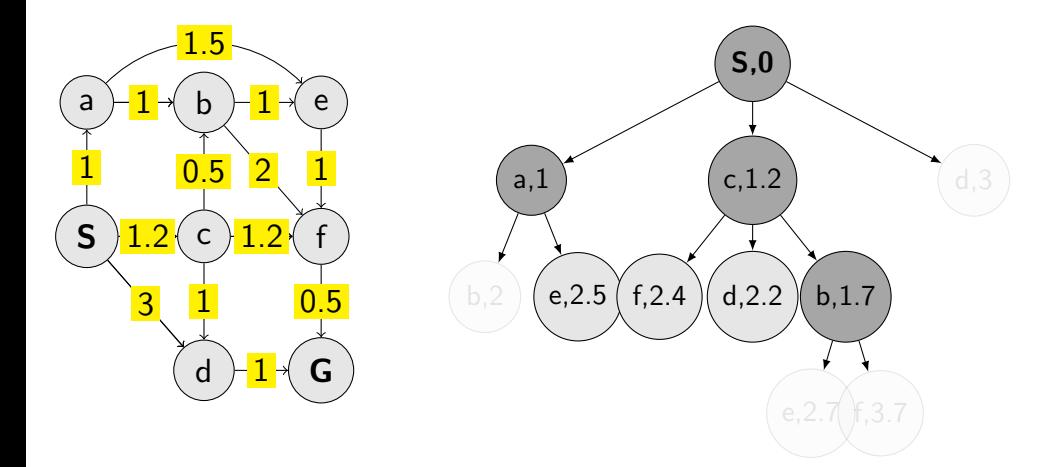

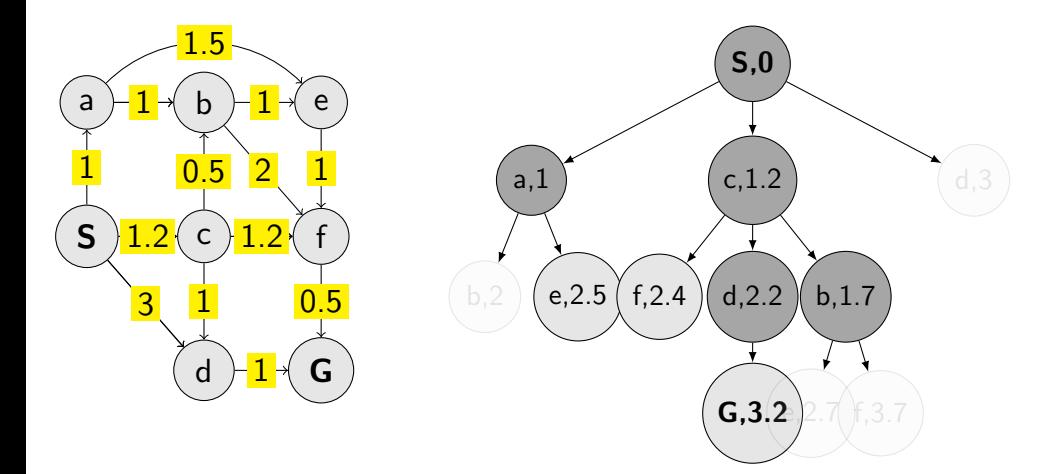

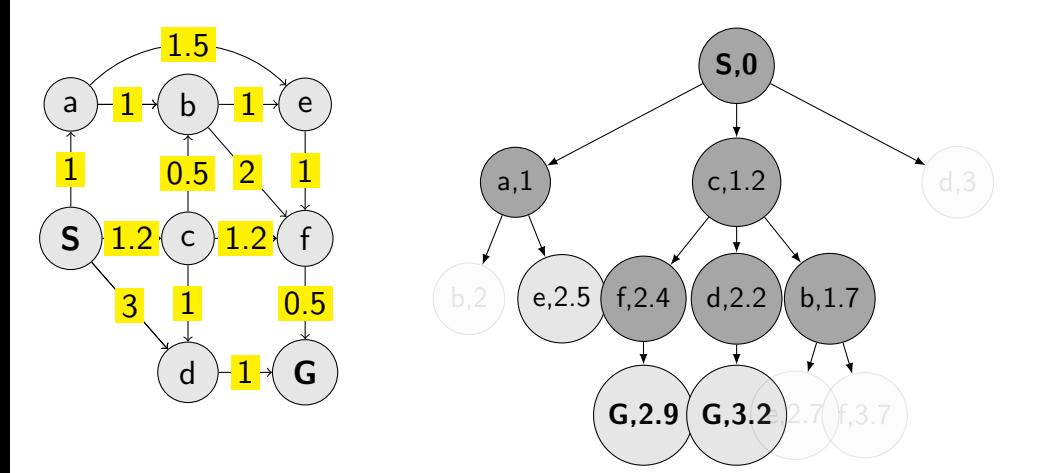

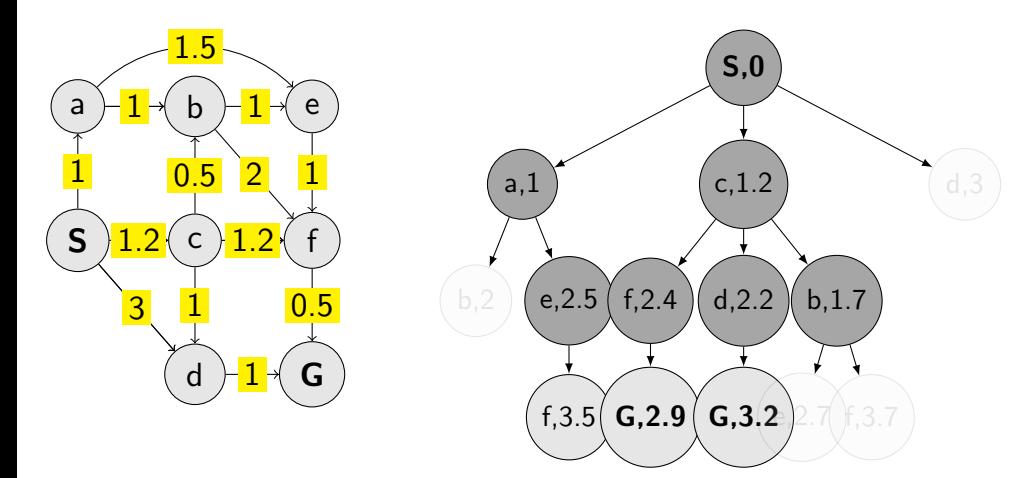

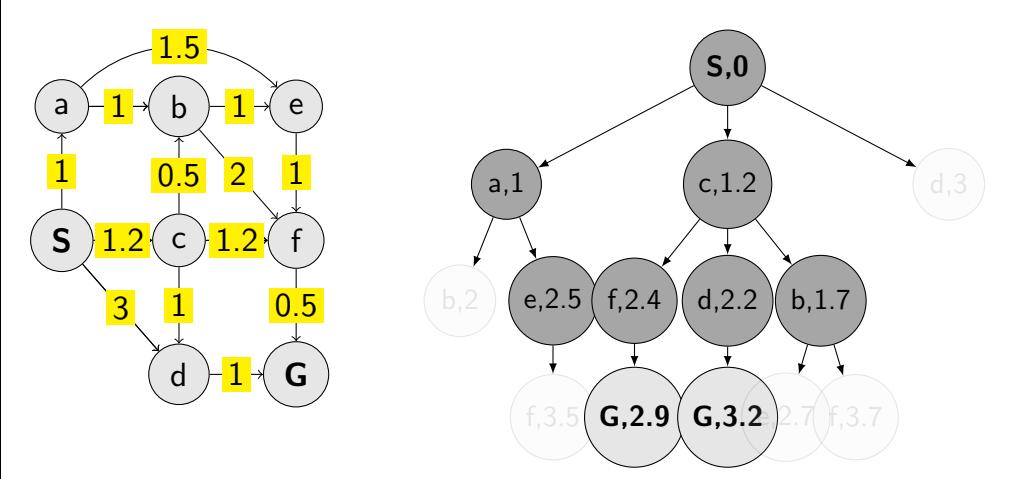

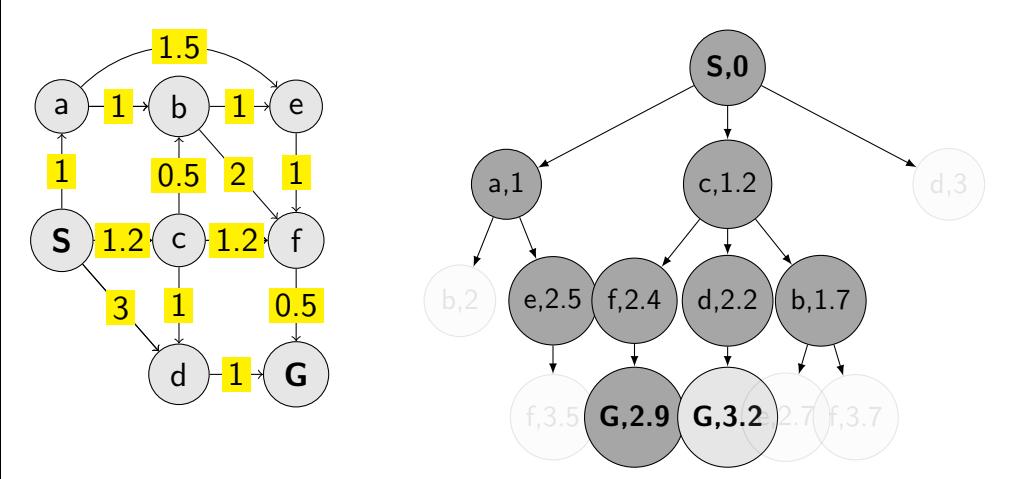

#### function UCS\_GRAPH\_SEARCH(env) return a solution or failure

```
node \leftarrow env.observe()frontier ← priority_queue(node) . path_cost for ordering \triangleright path_cost for ordering
explored \leftarrow set()
```
end function **8/26** 

#### function UCS\_GRAPH\_SEARCH(env) return a solution or failure

```
node \leftarrow env.observe()frontier ← priority_queue(node) . path_cost for ordering \triangleright path_cost for ordering
explored \leftarrow set()
while frontier not empty do
   node \leftarrow frontier.pop()if node contains Goal then return node \triangleright check here!
   end if
```

```
end function 8/26
```
#### function UCS\_GRAPH\_SEARCH(env) return a solution or failure

```
node \leftarrow env.observe()frontier ← priority_queue(node) . path_cost for ordering \triangleright path_cost for ordering
  exploreed \leftarrow set()while frontier not empty do
     node \leftarrow frontier.pop()if node contains Goal then return node \triangleright check here!
     end if
     explored.add(node.state)
     child_nodes \leftarrow env.expand(node.state)
end function 8/26
```
#### function UCS\_GRAPH\_SEARCH(env) return a solution or failure

```
node \leftarrow env.observe()frontier ← priority_queue(node) . path_cost for ordering \triangleright path_cost for ordering
exploreed \leftarrow set()while frontier not empty do
   node \leftarrow frontier.pop()if node contains Goal then return node \triangleright check here!
   end if
   explored.add(node.state)
   child_nodes \leftarrow env.expand(node.state)
   for all child nodes do
```
end function **8/26** 

#### function UCS\_GRAPH\_SEARCH(env) return a solution or failure

```
node \leftarrow env.observe()frontier ← priority_queue(node) . path_cost for ordering \triangleright path_cost for ordering
  explored \leftarrow set()
  while frontier not empty do
     node \leftarrow frontier.pop()if node contains Goal then return node \Box check here!
     end if
     explored.add(node.state)
     child\_nodes \leftarrow env.expand(node.state)for all child nodes do
        if child node state not in explored and not in frontier then
           frontier.insert(child_node)
        else if child node state in frontier with higher cost then
           replace that node with the child node
        end if
     end for
  end while
end function 8/26
```
### Few examples of search strategies so far

 $\mathbf{0}$ 1 2 3 4 5 6 7 8 9 10

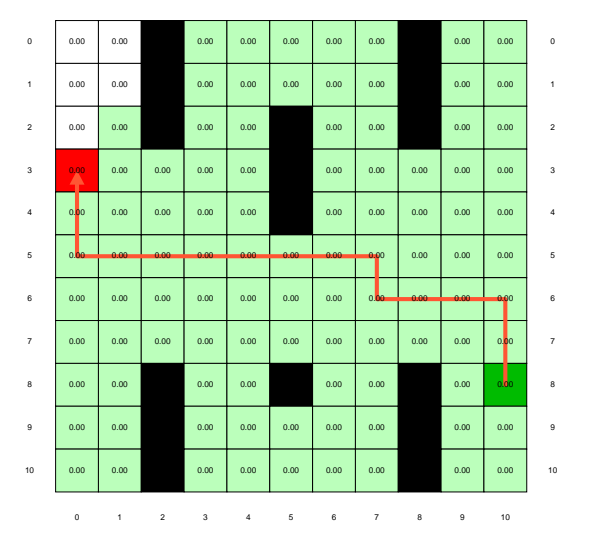

#### Run the demos.

## What is wrong with UCS and other strategies?

0 1 2 3 4 5 6 7 8 9 10

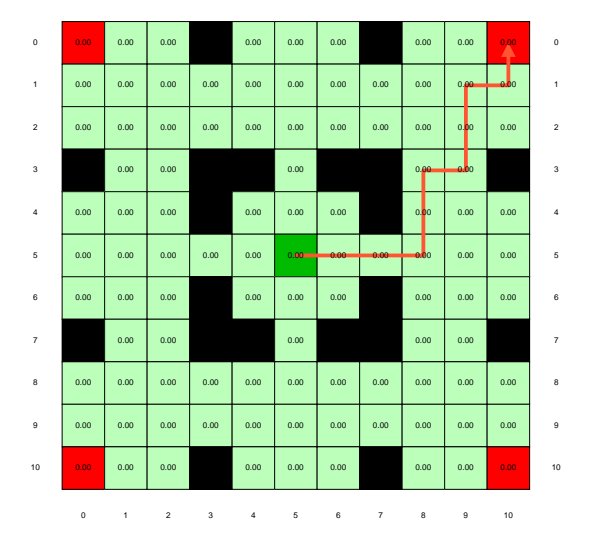

#### Run the demo, or see <https://youtu.be/TT5MY8xCgAg>  $_{10/26}$

Selecting next node to expand/visit:

 $\mathtt{node} \leftarrow \text{ argmin } f(n)$ n∈frontier

#### What is  $f(n)$  for DFS, BFS, and UCS?

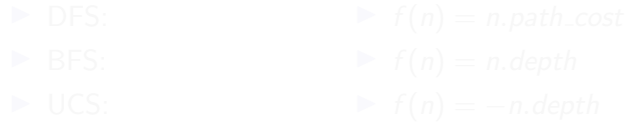

Selecting next node to expand/visit:

 $\mathtt{node} \leftarrow \text{ argmin } f(n)$ n∈frontier

What is  $f(n)$  for DFS, BFS, and UCS?

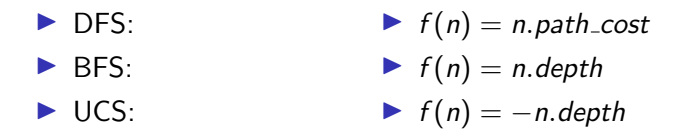

Selecting next node to expand/visit:

 $\mathtt{node} \leftarrow \text{ argmin } f(n)$ n∈frontier

What is  $f(n)$  for DFS, BFS, and UCS?

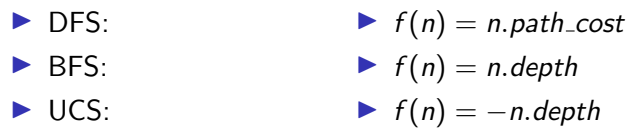

The good: (one) frontier as a priority queue (I.e., priority queue will work universally. Still, stack (LIFO) and queue (FIFO) are (conceptually) the perfect data structures for DFS and BFS, respectively.)

Selecting next node to expand/visit:

 $\mathtt{node} \leftarrow \text{ argmin } f(n)$ n∈frontier

What is  $f(n)$  for DFS, BFS, and UCS?

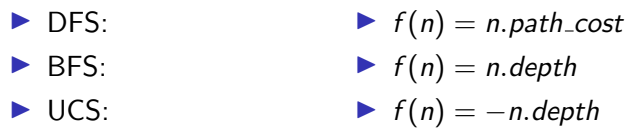

The good: (one) frontier as a priority queue (I.e., priority queue will work universally. Still, stack (LIFO) and queue (FIFO) are (conceptually) the perfect data structures for DFS and BFS, respectively.) The bad: All the  $f(n)$  correspond to the cost from n to the start - only backward cost; cost-to-come (to  $n$ ).

## How far are we from the goal cost-to-go  $?$  – Heuristics

- $\triangleright$  A function that estimates how close a state is to the goal.
- $\triangleright$  Designed for a particular problem.
- $\triangleright$  We will use  $h(n)$  heuristic value of node n.

## Example of heuristics

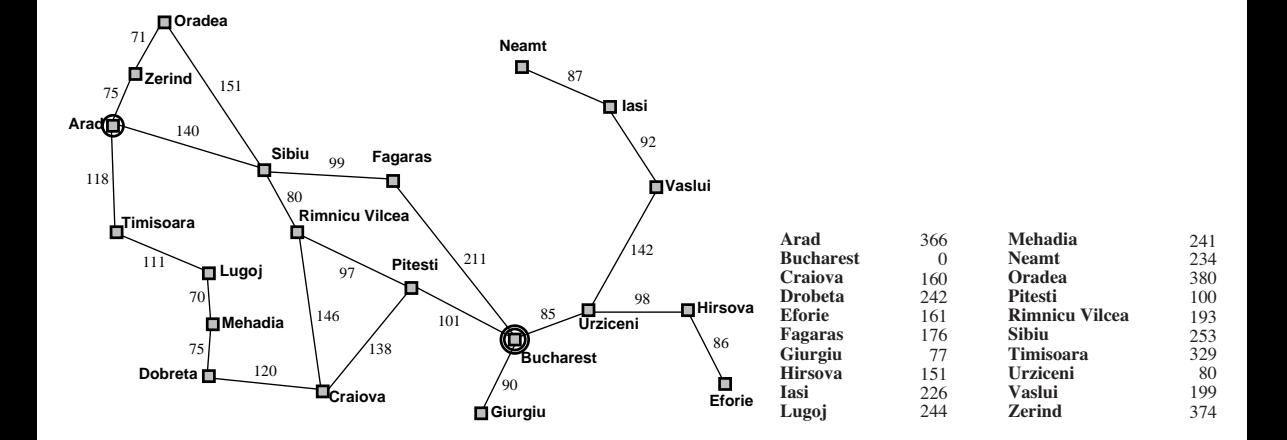

Greedy, take the node argmin  $h(n)$ 

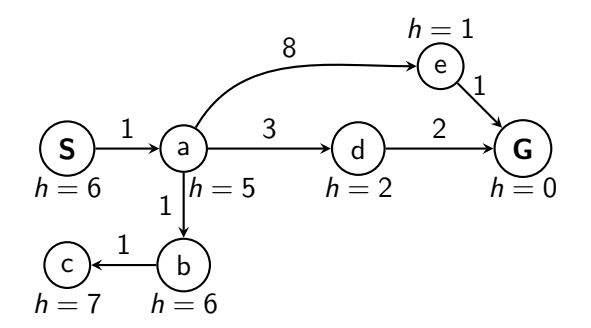

Greedy, take the node argmin  $h(n)$ 

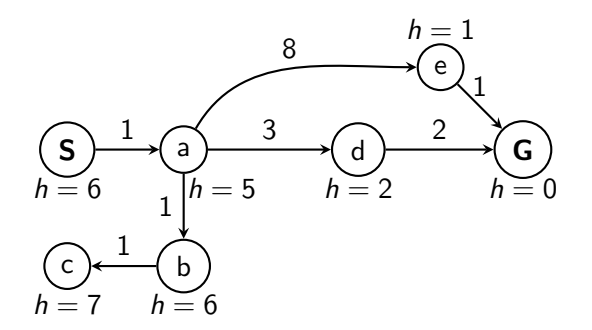

What is wrong (and nice) with the Greedy?

## A ∗ combines UCS and Greedy

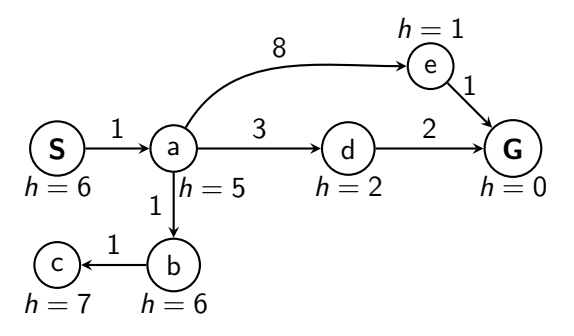

UCS orders by backward (path) cost  $g(n)$ Greedy uses heuristics (goal proximity)  $h(n)$ 

## A ∗ combines UCS and Greedy

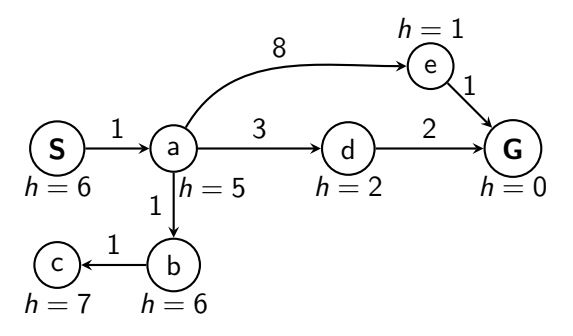

UCS orders by backward (path) cost  $g(n)$ Greedy uses heuristics (goal proximity)  $h(n)$ 

A<sup>\*</sup> orders nodes by:  $f(n) = g(n) + h(n)$ 

# When to stop  $A^*$ ?

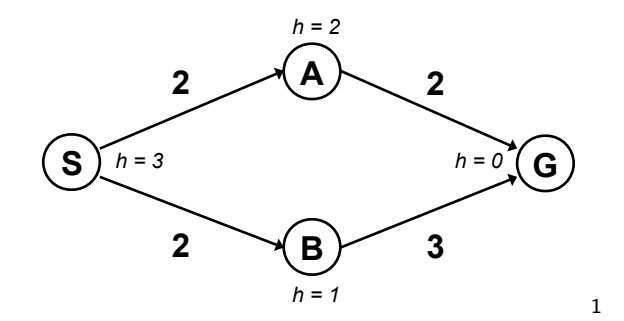

<sup>&</sup>lt;sup>1</sup>Graph example: Dan Klein and Pieter Abbeel

## Is A<sup>∗</sup> optimal?

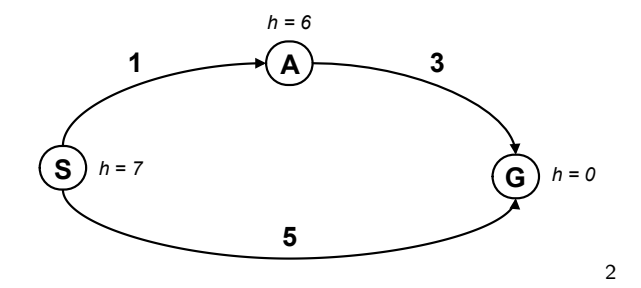

<sup>&</sup>lt;sup>2</sup> Graph example: Dan Klein and Pieter Abbeel

## Is A<sup>∗</sup> optimal?

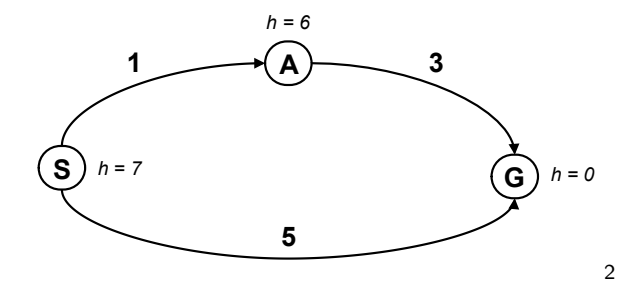

What is the problem?

<sup>&</sup>lt;sup>2</sup> Graph example: Dan Klein and Pieter Abbeel

What is the right  $h(A)$ ?

A:  $0 \le h(A) \le 4$ B:  $h(A) \leq 3$ C:  $0 \le h(A) \le 3$ D:  $0 \leq h(A)$ 

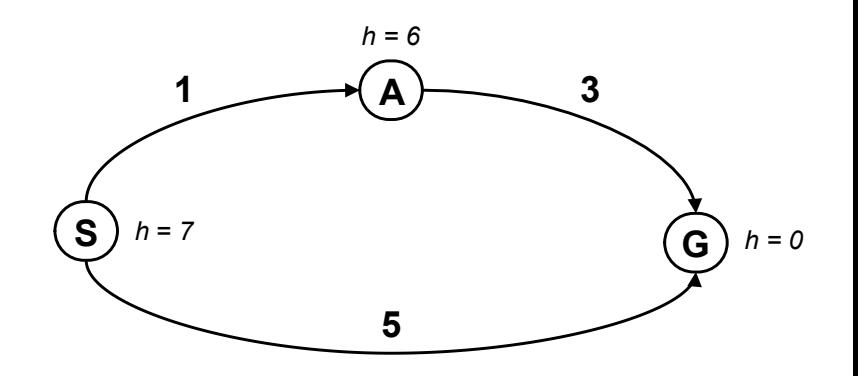

A heuristic function  $h$  is admissible if:

 $h(n) \leq h^*(n)$  $h(Goal) = 0$ 

where  $h^*(n)$  is the true cost of going from n to the nearest goal.

## Optimality of A<sup>∗</sup> tree search

 $A^*$  is optimal if  $h(n)$  is admissible.

```
function GRAPH_SEARCH(env)
   frontier.insert(startnode)
   explored = set()while frontier do
       node = frontier.pop()if goal in node then return node
       end if
       child\_nodes = env.expand(node.state)explored.add(node.state)
       for all child nodes do
          if child_node.state not in explored then
              frontier.insert(child_node)
          end if
       end for
   end while
end function
```
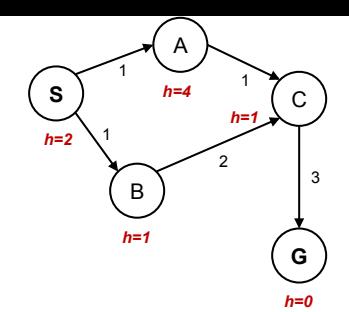

```
function GRAPH_SEARCH(env)
   frontier.insert(startnode)
   explored = set()while frontier do
       node = frontier.pop()if goal in node then return node
       end if
       child\_nodes = env.expand(node.state)explored.add(node.state)
      for all child nodes do
          if child_node.state not in explored then
              frontier.insert(child_node)
          end if
       end for
   end while
end function
```
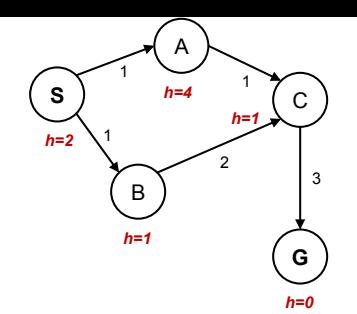

#### What went wrong?

Graph example: Dan Klein and Pieter Abbeel.

What is the proper  $h(A)$ ?

A:  $h(A) = 1$ B:  $h(A) = 2$ C:  $1 \leq h(A) \leq 2$ D:  $0 \le h(A) \le 1$ 

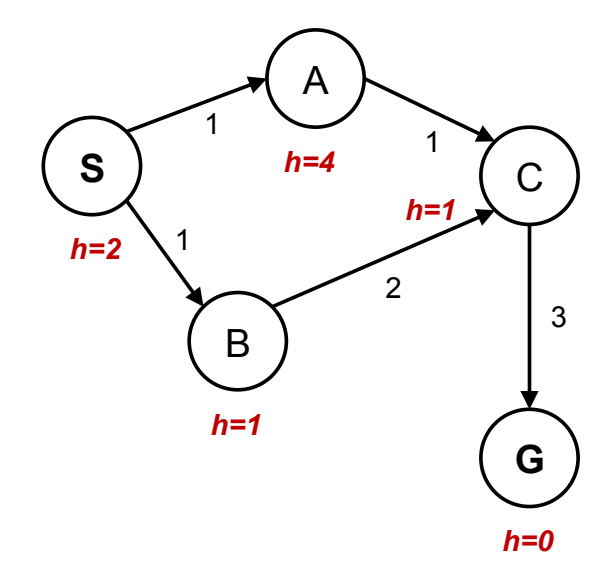

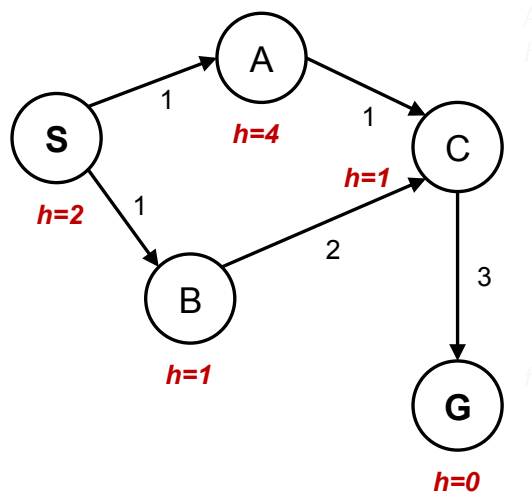

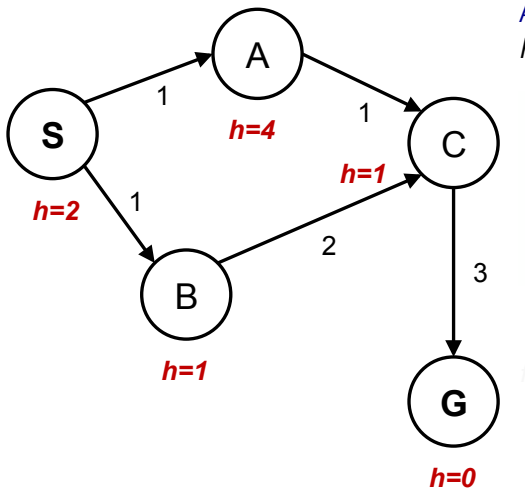

Admissible h:  $h(A)$  < true cost  $A \rightarrow G$ 

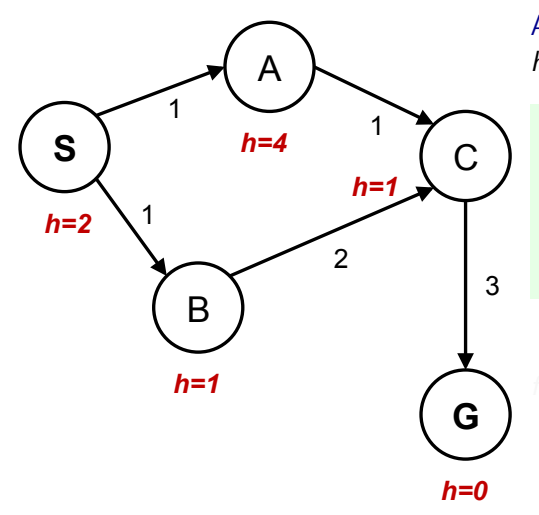

Admissible h:  $h(A)$  < true cost  $A \rightarrow G$ 

 $h(A) - h(C) \le$  true cost  $A \to C$ <br>in general  $n$  and its successor s Consistent h: in general:  $h(n) - h(s) \le$  true cost  $n \to s$  for any pair: node

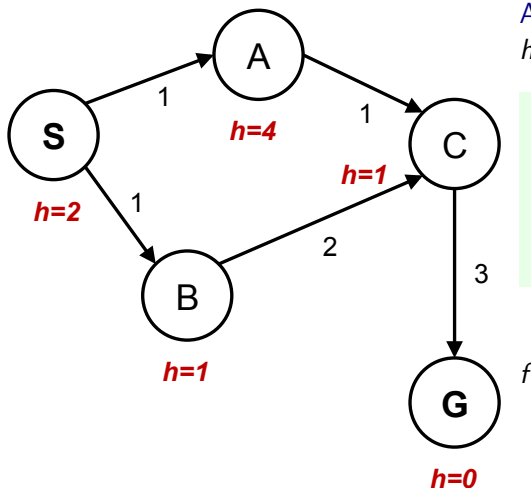

Admissible h:  $h(A)$  < true cost  $A \rightarrow G$ 

 $h(A) - h(C) \le$  true cost  $A \to C$ <br>in general  $n$  and its successor s Consistent h: in general:  $h(n) - h(s) \le$  true cost  $n \to s$  for any pair: node

 $f(n) = g(n) + h(n)$  along a path never decreases!

- $\blacktriangleright$  admissible *h* for tree search
- $\triangleright$  consistent *h* for graph search
- 
- 

- $\blacktriangleright$  admissible *h* for tree search
- $\triangleright$  consistent *h* for graph search
- $\blacktriangleright$  What about UCS?
- 

- $\blacktriangleright$  admissible *h* for tree search
- $\triangleright$  consistent *h* for graph search
- $\blacktriangleright$  What about UCS?
- $\triangleright$  Are all consistent heuristics also admissible?

- $\blacktriangleright$  admissible *h* for tree search
- $\triangleright$  consistent *h* for graph search
- $\blacktriangleright$  What about UCS?
- $\triangleright$  Are all consistent heuristics also admissible?  $h(A) - h(C) \leq \text{cost}(A \to C)$

## Best First Search

## References, further reading

Some figures from [\[2\]](#page-67-0). Chapter 2 in [\[1\]](#page-67-1) provides a compact/dense intro into search algorithms. (State space) Search algoritmhs are ubiquitous, explanations in many (text)books about Algorithms.

Nice online course from UC Berkeley (CS 188 Into to AI):

[http://ai.berkeley.edu/lecture](http://ai.berkeley.edu/lecture_videos.html) videos.html Lecture: Informed Search.

<span id="page-67-1"></span>[1] Steven M. LaValle. Planning Algorithms. Cambridge, 1st edition, 2006. Online version available at: [http://planning.cs.uiuc.edu.](http://planning.cs.uiuc.edu)

<span id="page-67-0"></span>[2] Stuart Russell and Peter Norvig. Artificial Intelligence: A Modern Approach. Prentice Hall, 3rd edition, 2010. [http://aima.cs.berkeley.edu/.](http://aima.cs.berkeley.edu/)